- $\bullet$  $\circ$  $\bullet$
- [CASE](#page-1-0)

## XMLYellowfinSQL

XMLSQL

## YellowfinXML

- 1. **Yellowfin/appserver/webapps/ROOT/WEB-INF/custom-functions.xml**XML
- 2. XMLYellowfin

Yellowfin

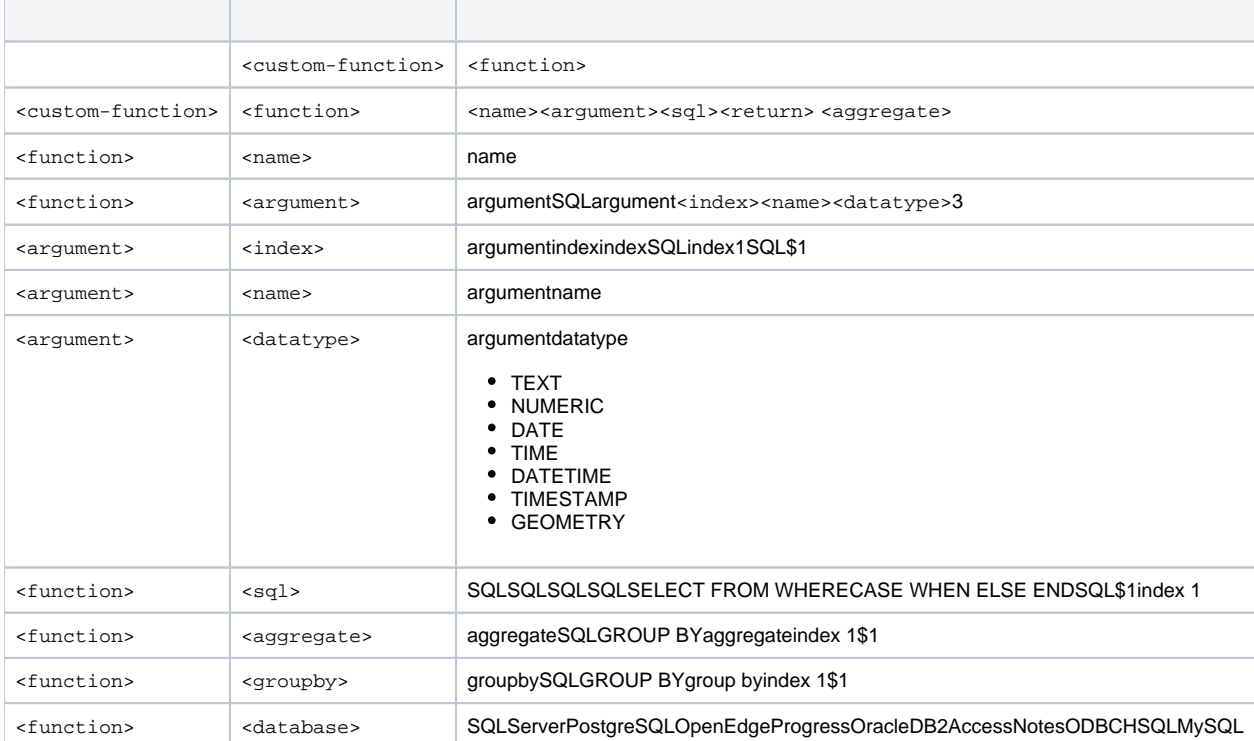

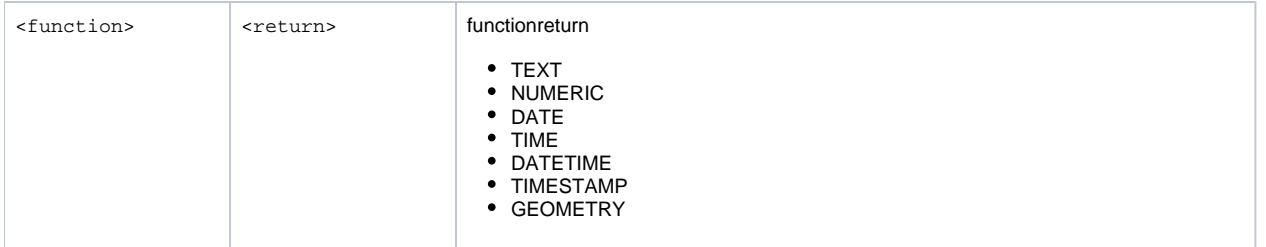

## <span id="page-1-0"></span>CASE

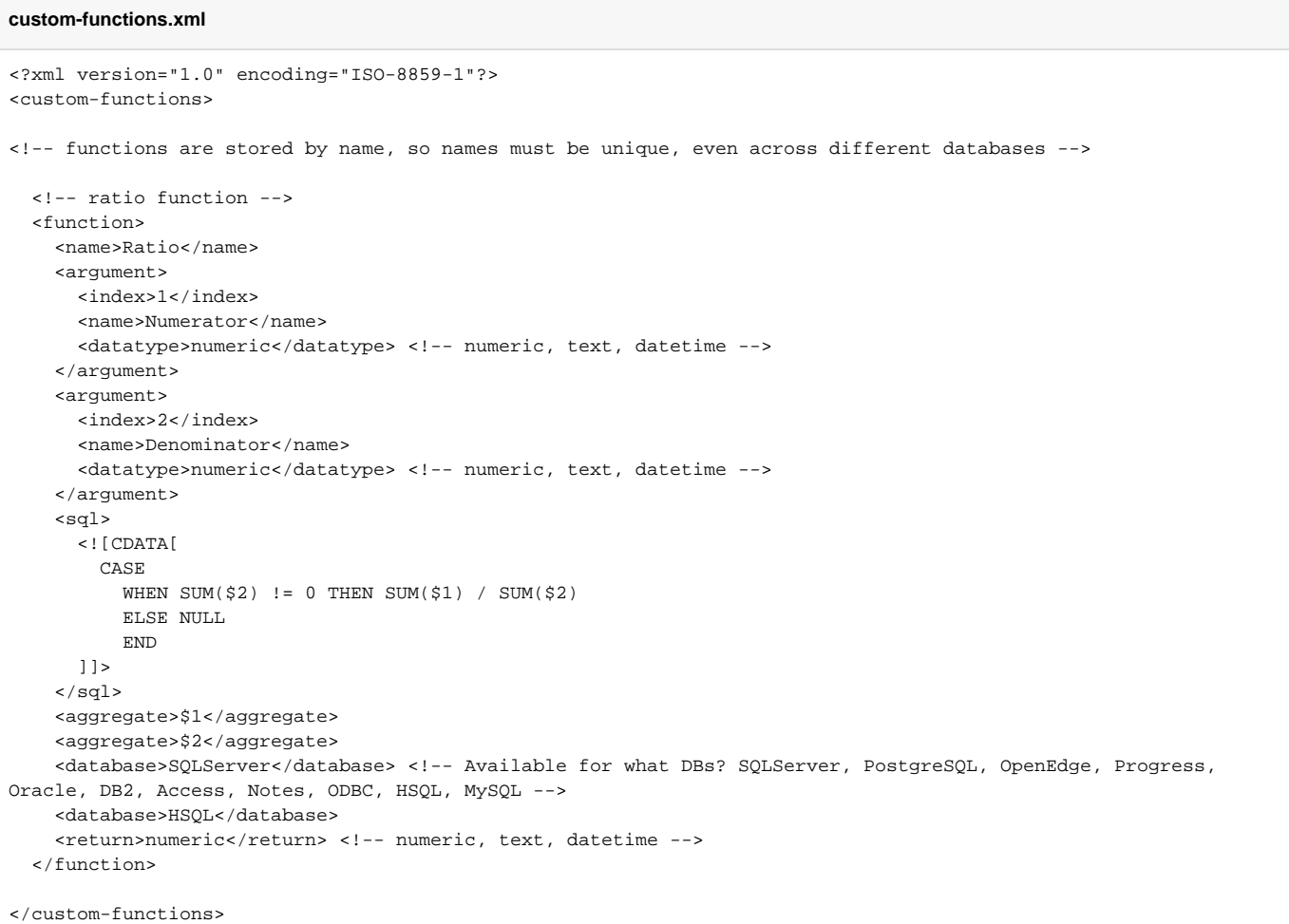